Тольяттинский государственный университет Научная библиотека

# Оформление списка литературы: примеры библиографических описаний

## Цель презентации:

**- познакомить с изменениями, внесенными в правила составления библиографического описания по ГОСТ Р 7.0.100–2018 «Библиографическая запись. Библиографическое описание: общие требования и правила составления»;**

**- рассмотреть примеры библиографических описаний разных видов ресурсов: как на физических носителях, так и сетевого распространения;**

**- изучить инструменты автоматического цитирования и оформления библиографических ссылок.**

#### **ГОСТ Р 7.0.100-2018**

«Библиографическая запись. Библиографическое описание: общие требования и правила составления»

- **разработан на основе международных стандартных правил библиографического описания ISBD – «International Standard Bibliographic Description»;**
- **впервые ГОСТ по библиографическому описанию приобрёл статус национального стандарта;**
- **является базовым документом для подготовки нормативно-методических материалов по библиографическому описанию отдельных видов ресурсов;**
- **не распространяется на правила составления библиографических ссылок.**

#### **ГОСТ Р 7.0.100-2018**

«Библиографическая запись. Библиографическое описание: общие требования и правила составления»

- **изменена структура библиографического описания, введена новая область;**
- **изменено описание электронных ресурсов;**
- **увеличено количество лиц и организаций, приводимых в области «Сведения об ответственности»;**
- **добавлен цифровой идентификатор объекта для электронных публикаций (DOI) в качестве идентификатора ресурса;**
- **тенденция к минимизации сокращения слов.**

Примеры библиографических описаний в зависимости от носителя информации

печатное издание

**Аминов, Д. И. Тактика и методика расследования коррупционных преступлений : учеб. пособие для студентов вузов / Д. И. Аминов. – Москва : ЮНИТИ-ДАНА, 2 0 1 9. – 319 с. – ISBN 978-5-238-02688-6. – Текст : непосредственный**.

электронный ресурс сетевого распространения

**Аминов, Д. И. Тактика и методика расследования коррупционных преступлений : учеб. пособие для студентов вузов / Д. И. Аминов. – Москва : ЮНИТИ-ДАНА, 2019. – 319 с. – URL: http://www.iprbookshop.ru/71182.html (дата обращения: 04.02.2020). – Режим доступа: Электронно-библиотечная система IPR BOOKS. – ISBN 978-5-238-02688-6. – Текст : электронный**.

Примеры библиографических описаний в зависимости от носителя информации

#### электронный локальный ресурс

**Аминов, Д. И. Тактика и методика расследования коррупционных преступлений : учеб. пособие для студентов вузов / Д. И. Аминов. – Москва : ЮНИТИ-ДАНА, 2019. – 319 с. – 1 CD-ROM (11,5 МБ). – ISBN 978-5-238-02688- 6. – Загл. с этикетки CD-ROM. – Текст : электронный**.

Примеры библиографических описаний в зависимости от количества авторов:

#### от одного до трех авторов

**Гнэдиг, П. Двести интригующих физических задач / П. Гнэдиг ; пер. с англ. под ред. С. С. Кротова. – Москва : Бюро Квантум, 2005. – 271 с. – ISBN 5-85843-055-4. – Текст : непосредственный.**

**Горбатюк, В. А. Профилактика зависимого поведения обучающихся : метод. пособие / В. А. Горбатюк, Ю. В. Емельяненко. – Минск : РИПО, 2018. – 79 c. – ISBN 978- 985-503-760-7. – Текст : непосредственный.**

**Виткалов, В. Г. Сборочный чертеж изделия класса "Трансформатор" : учеб. пособие / В. Г. Виткалов, Т. А. Варенцова, И. А. Живоглядова ; ТГУ, Институт машиностроения. – Тольятти : ТГУ, 2019. – ISBN 978-5- 8259-1480-0. – Текст : непосредственный**.

## Примеры библиографических описаний в зависимости от количества авторов:

#### четыре автора

**Тактика и методика расследования коррупционных преступлений : учеб. пособие для студентов вузов / Д. И. Аминов, А. М. Багмет, В. В. Бычков, Н. Д. Эриашвили ; под ред. Н. Д. Эриашвили. – Москва : ЮНИТИ-ДАНА, 2019. – 319 с. – ISBN 978-5-238-02688-6. – Текст : непосредственный**.

#### пять и более авторов

**Адвокатура в России : учеб. пособие для вузов / Г. Б. Мирзоев, Н. Д. Эриашвили, Н. М. Коршунов [и др.] ; под ред. Г. Б. Мирзоева, Н. Д. Эриашвили. – 4-е изд., перераб. и доп. – Москва : ЮНИТИ-ДАНА [и др.], 2017. – 375 с. – URL: http://www.iprbookshop.ru/71182.html (дата обращения: 04.09.2019). – Режим доступа: Электронно-библиотечная система IPR BOOKS. – ISBN 978-5-238-01912-3. – Текст : электронный.**

Примеры библиографических описаний в зависимости от количества лиц и организаций, участвовавших в создании ресурса:

#### одно или два ответственных лица

**Волонтёрское движение как средство формирования основ гражданской идентичности : метод. пособие / под науч. метод. руководством Л. Ю. Максимовой ; сост. А. К. Аксенова. – Москва : МГОУ, 2018. – 132 с. – URL: https://elibrary.ru/item.asp?id=39275413 (дата обращения: 10.12.2019). – Режим доступа: Научная электронная библиотека eLIBRARY.RU. – ISBN 978-5-7017-3000-5. – Текст : электронный.**

**Мирзоев, Г. Б. Адвокатура в России : учеб. пособие для вузов / Г. Б. Мирзоев ; под ред. Г. Б. Мирзоева, Н. Д. Эриашвили. – 5-е изд., перераб. и доп. – Москва : ЮНИТИ-ДАНА, 2018. – 375 с. – ISBN 978-5-238-01912-4. – Текст : непосредственный.**

## Примеры библиографических описаний в зависимости от количества лиц и организаций, участвовавших в создании ресурса:

#### одна или две организации

**Модели создания воспитывающей среды : сборник статей / Московский педагогический государственный университет, Федеральный координационный центр по подготовке и с о п р о в ож д е н ию в о ж а т с к и х к а д р о в ; п о д ред. Т. Н. Владимировой. – Москва : МПГУ, 2018. – 453 с. – ISBN 978-5-4263-0692-9. – Текст : непосредственный.**

#### более двух ответственных лиц / организаций

**Творчество: от биологических оснований к социальным и культурным феноменам / Институт психологии РАН [и др.] ; под ред. Д. В. Ушакова [и др.]. – 2-е изд. – Москва : Институт психологии РАН, 2019. – 734 c. – ISBN 978-5-9270-0229-0. – Текст : непосредственный.**

## Примеры библиографических описаний в зависимости от количества мест публикации и издателей:

#### одно место публикации / один издатель

**Петрова, Т. Э. Добровольчество и волонтерство в России : монография / Т. Э. Петрова. – Москва : ИНФРА-М, 2018. – 85 с. – ISBN 978-5-16-107418-3. – Текст : непосредственный.**

#### два и более места публикации / издателей

**Скрипова, Н. Е. Психолого-педагогические детерминанты ориентации школьников на рабочие профессии / Н. Е. Скрипова. – Челябинск [и др.] : Полиграф-Мастер [и др.], 2015. – 290 с. – URL: https://elibrary.ru/item.asp?id=25283243 (дата обращения: 10.12.2019). – Режим доступа: Научная электронная библиотека eLIBRARY.RU. – ISBN 978-5-9772- 0350-0. – Текст : электронный.**

Примеры библиографических описаний

Отдельная часть многочастного ресурса

**Жукова, Н. С. Инженерные системы и сооружения. Учебное пособие. В 3 частях. Часть 1. Отопление и вентиляция / Н. С. Жукова, В. Н. Азаров ; Волгоградский государственный технический университет. – Волгоград : ВолгГТУ, 2017. – 89 с. – ISBN : 978-5-16-107418-3. – Текст : непосредственный.**

#### Составная часть ресурса

**Хлупина, Н. О. Формирование общих и профессиональных компетенций при самостоятельной работе студентов / Н. О. Хлупина. – Текст : электронный // Профессиональное образование в России и за рубежом. – 2015. – № 2. – С. 49-55. – URL : https://elibrary.ru/item.asp?id=24115504 (дата обращения: 07.02.2020). – Режим доступа: Научная электронная библиотека eLIBRARY.RU.** 

Инструменты автоматического цитирования и оформления библиографических ссылок

http://www.citethisforme.com/

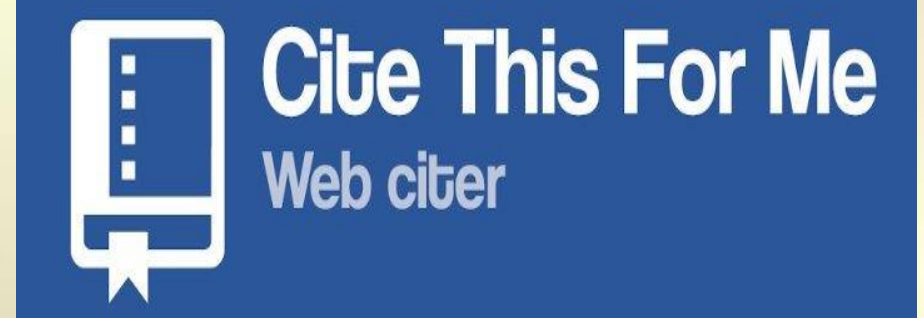

Оформление ссылок на любой источник: статья периодического издания, **ИЗ** книга, сайт.

Возможность выбора стиля оформления источников в зависимости от требований издателей.

https://www.mendeley.com/

A MENDELEY

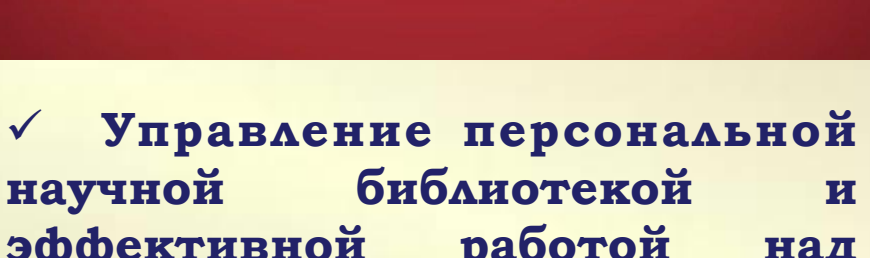

эффективной работой над научными статьями.

Формирование ссылок  $\overline{\mathbf{H}}$ литературы списков C ОДНОГО **ИСПОЛЬЗОВАНИЕМ H3** 6750 встроенных стилей.

- 1. Перейти по ссылке http://www.citethisforme.com/.
- 2. Выбрать стиль цитирования.

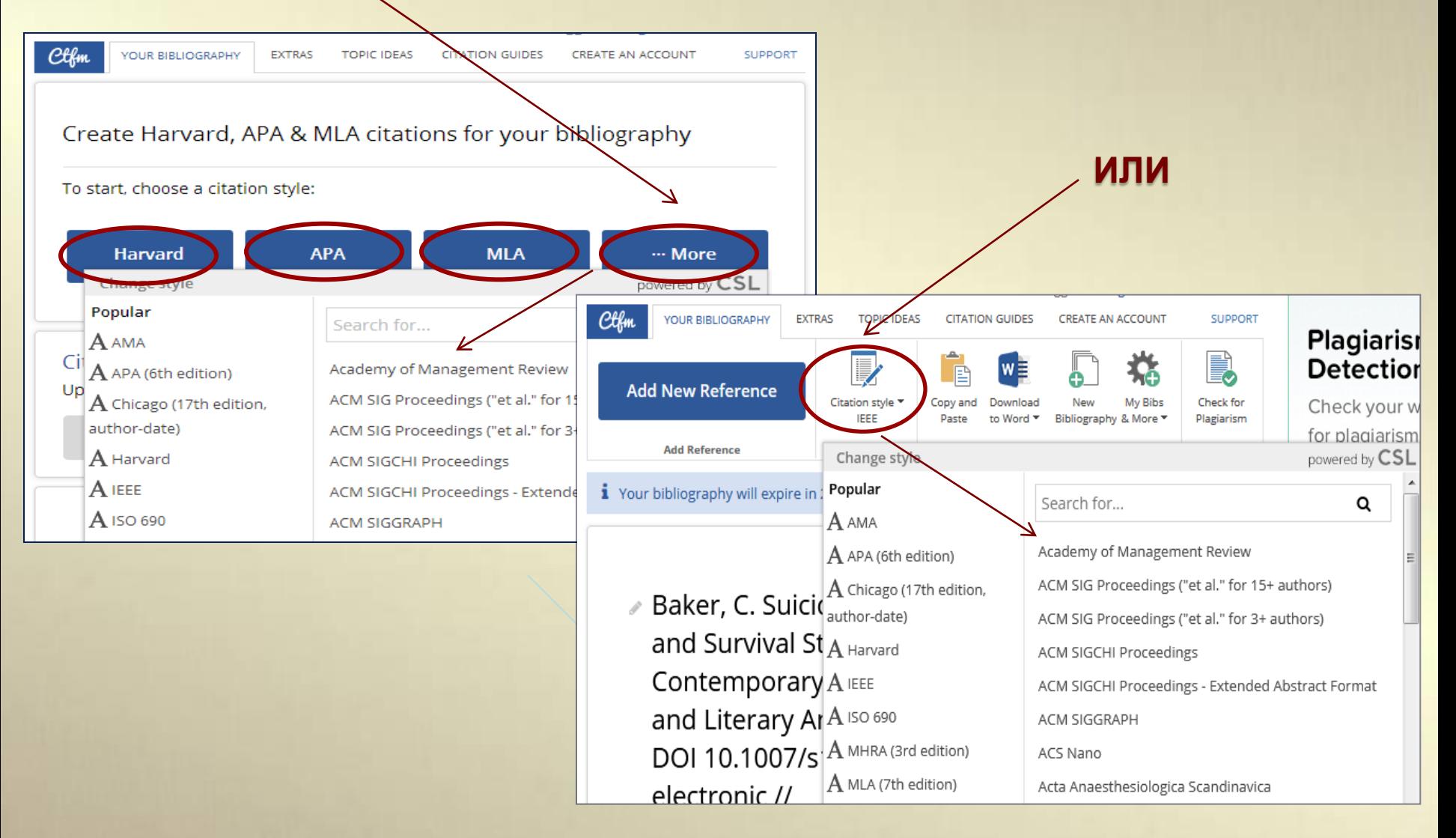

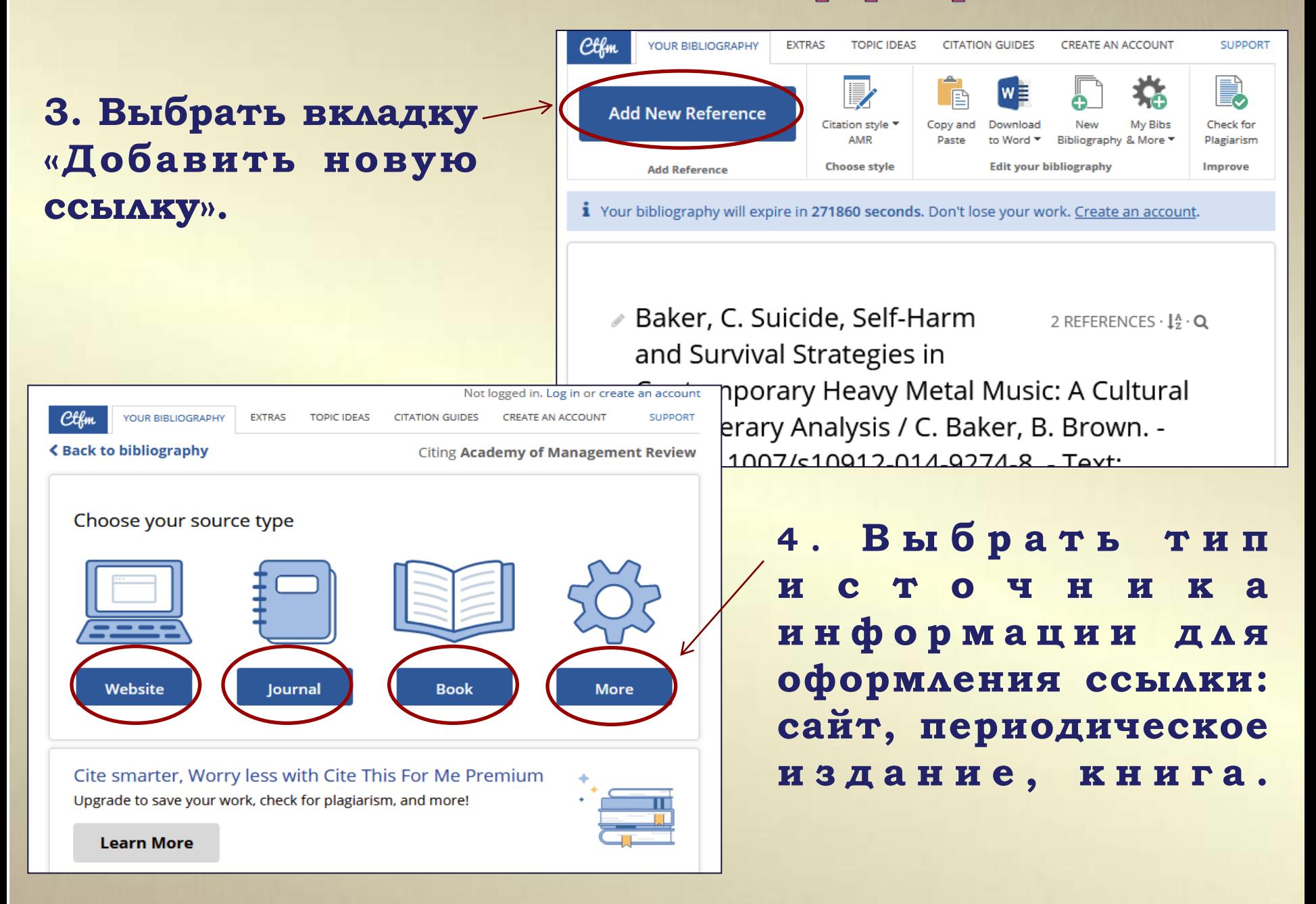

#### **4. Ввести в поисковую строку на выбор: автора, название, ISBN, DOI или URL.**

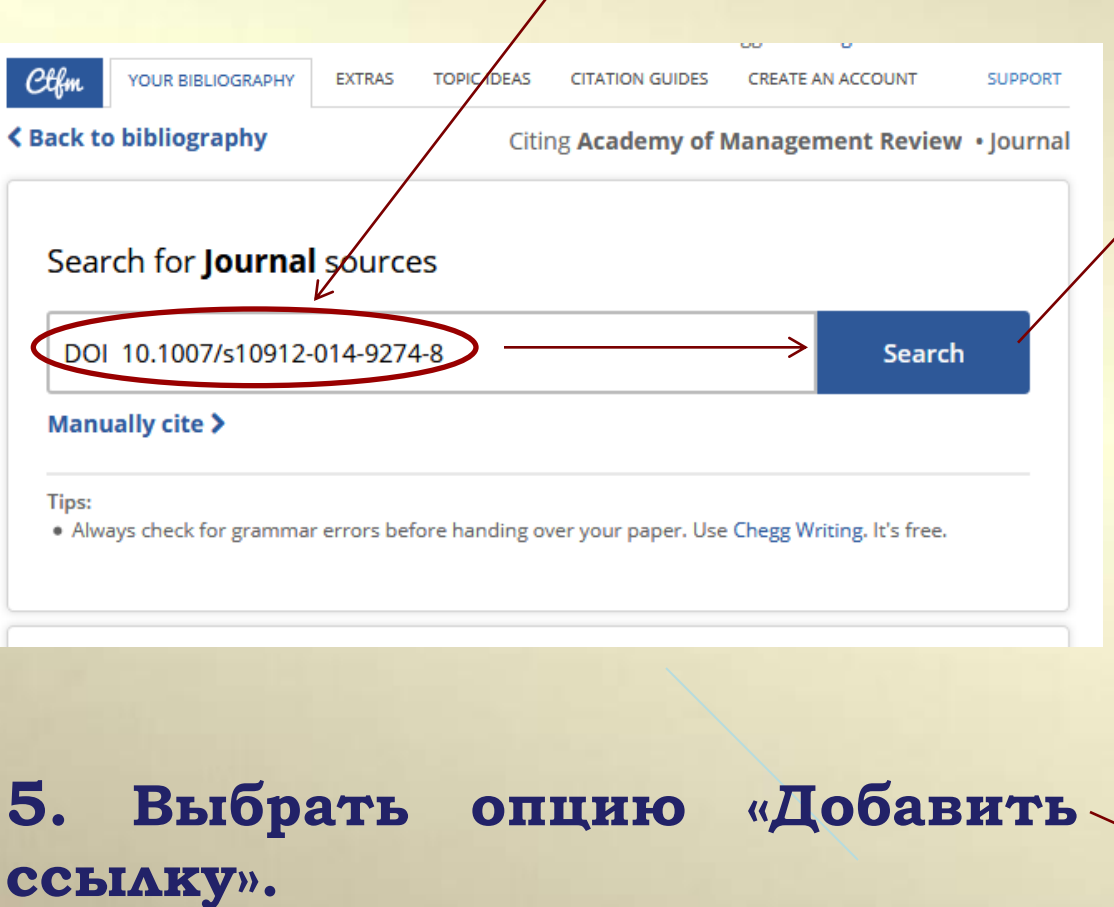

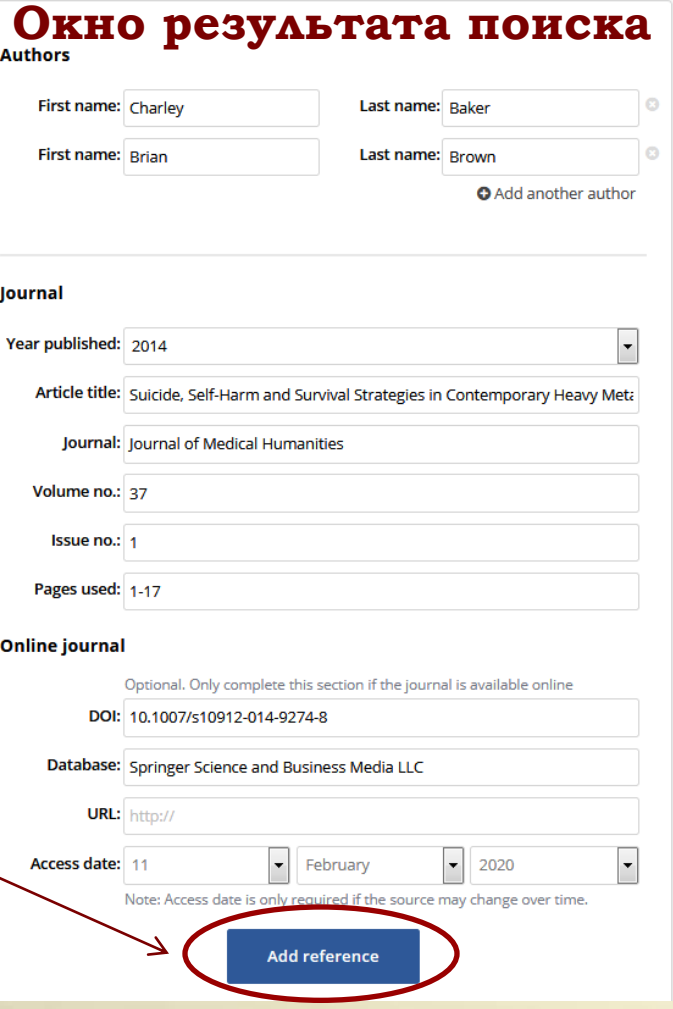

 **6. Выбрать вкладку «Copy and Paste» для копирования и вставки библиографической ссылки в вашу статью.**

References

Click here to revise your grammar for free.

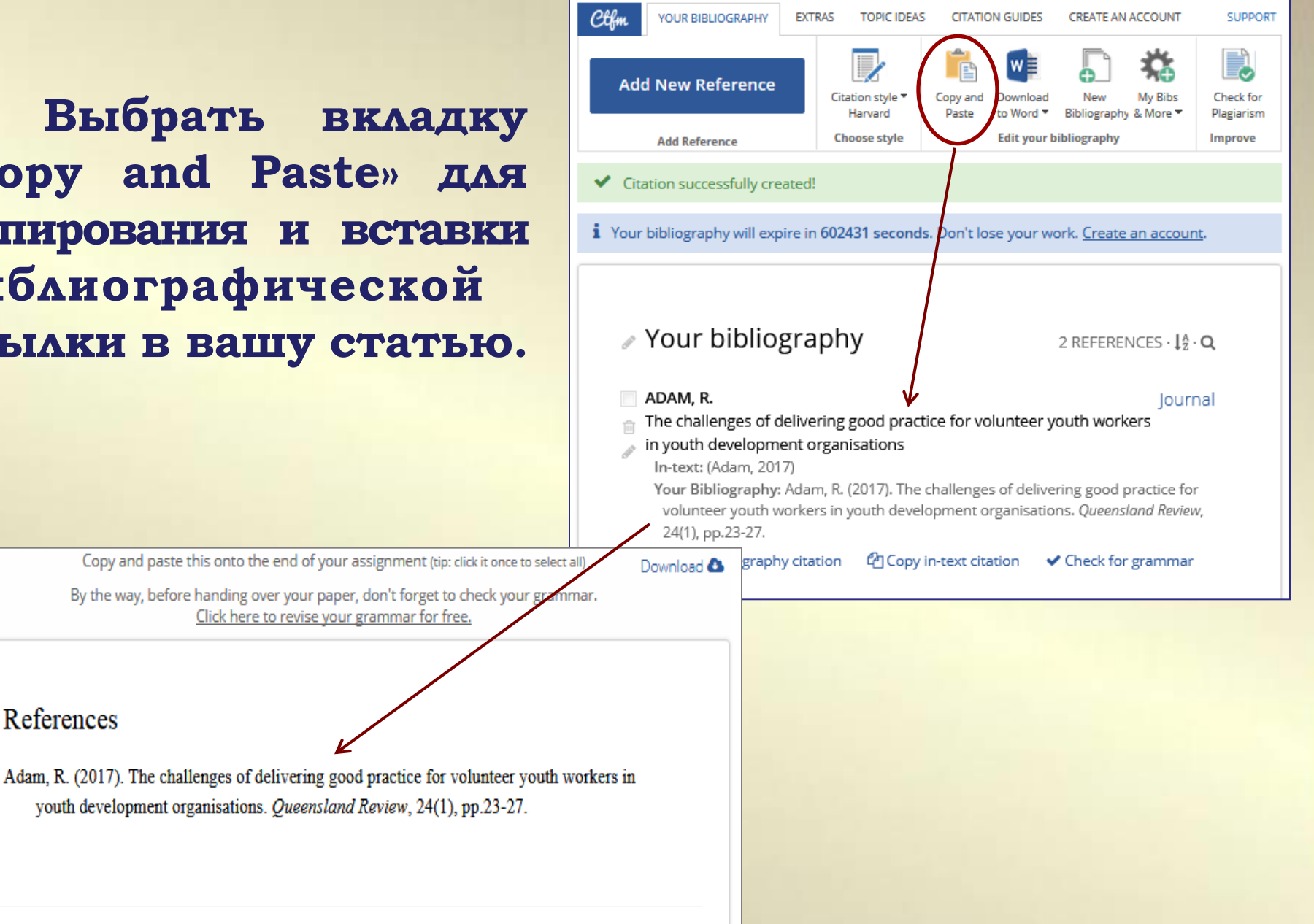

## Cite This For Me: формирование ссылок вручную

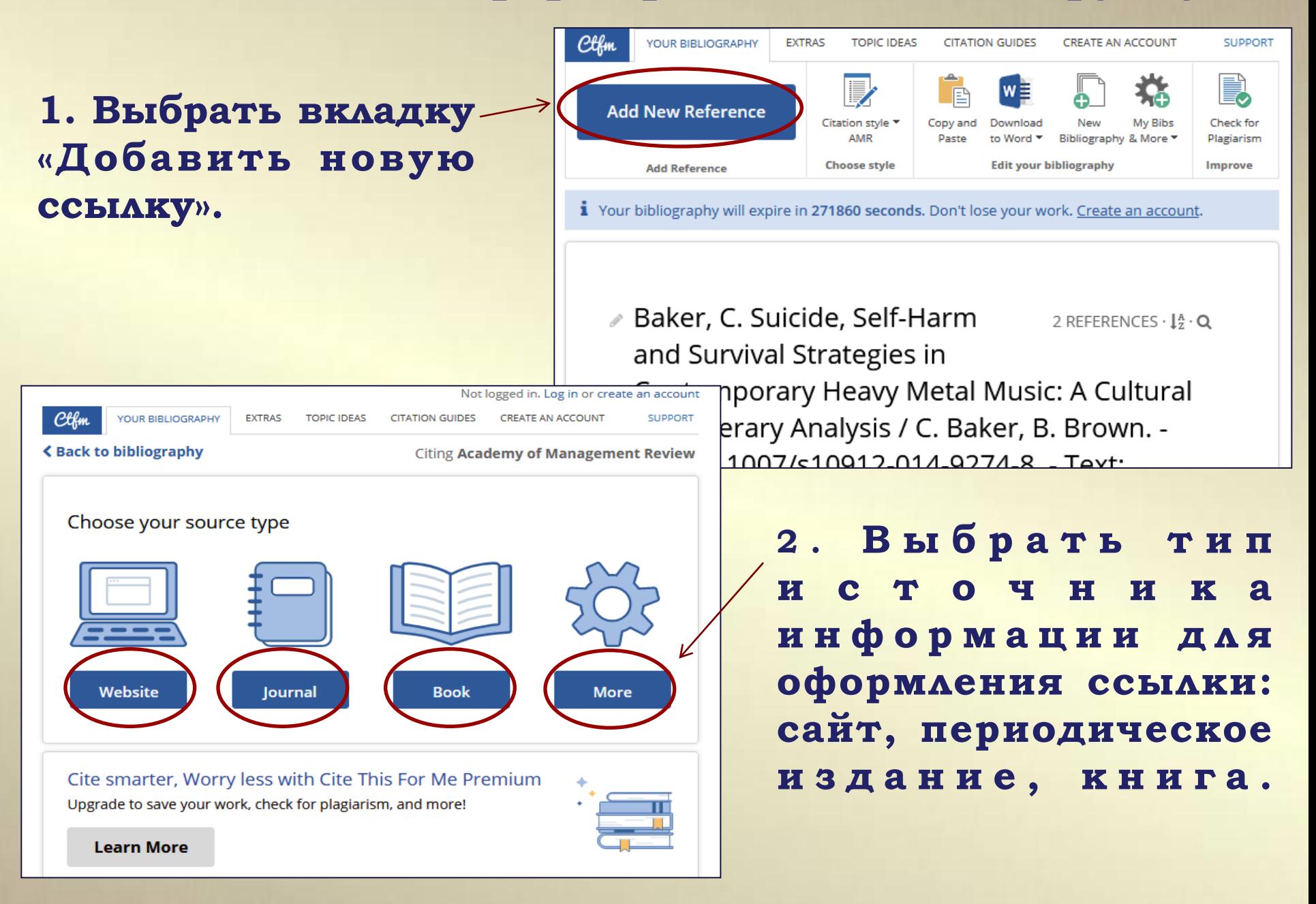

### Cite This For Me: формирование ссылок вручную

## **«Цитировать вручную». 3. Вы б р а т ь в к л ад к у**

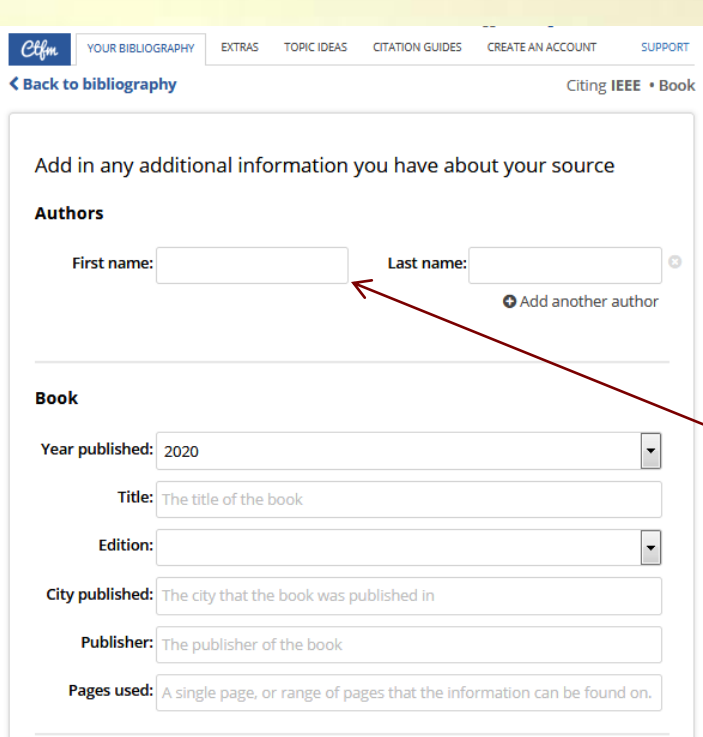

Complete citation

Attach quote  $\sim$ 

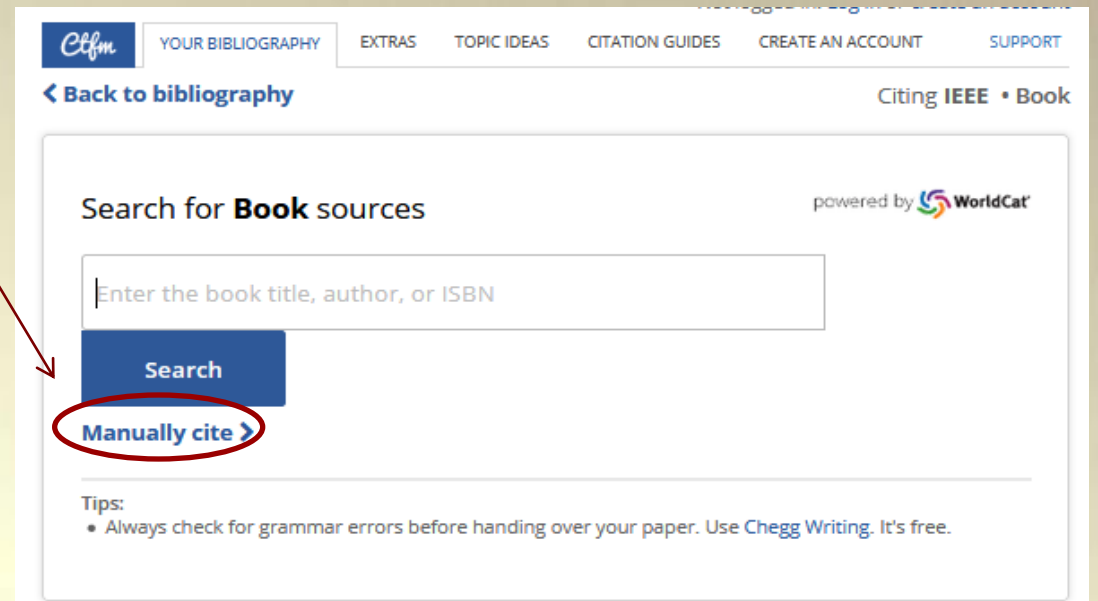

**4. Заполнить предложенную форму информацией об источнике.**

**5. Выбрать опцию «Завершить цитирование».**

#### Cite This For Me: формирование ссылок вручную

#### **соответствует требованиям выбранного стиля. Сформированное библиографическое описание**

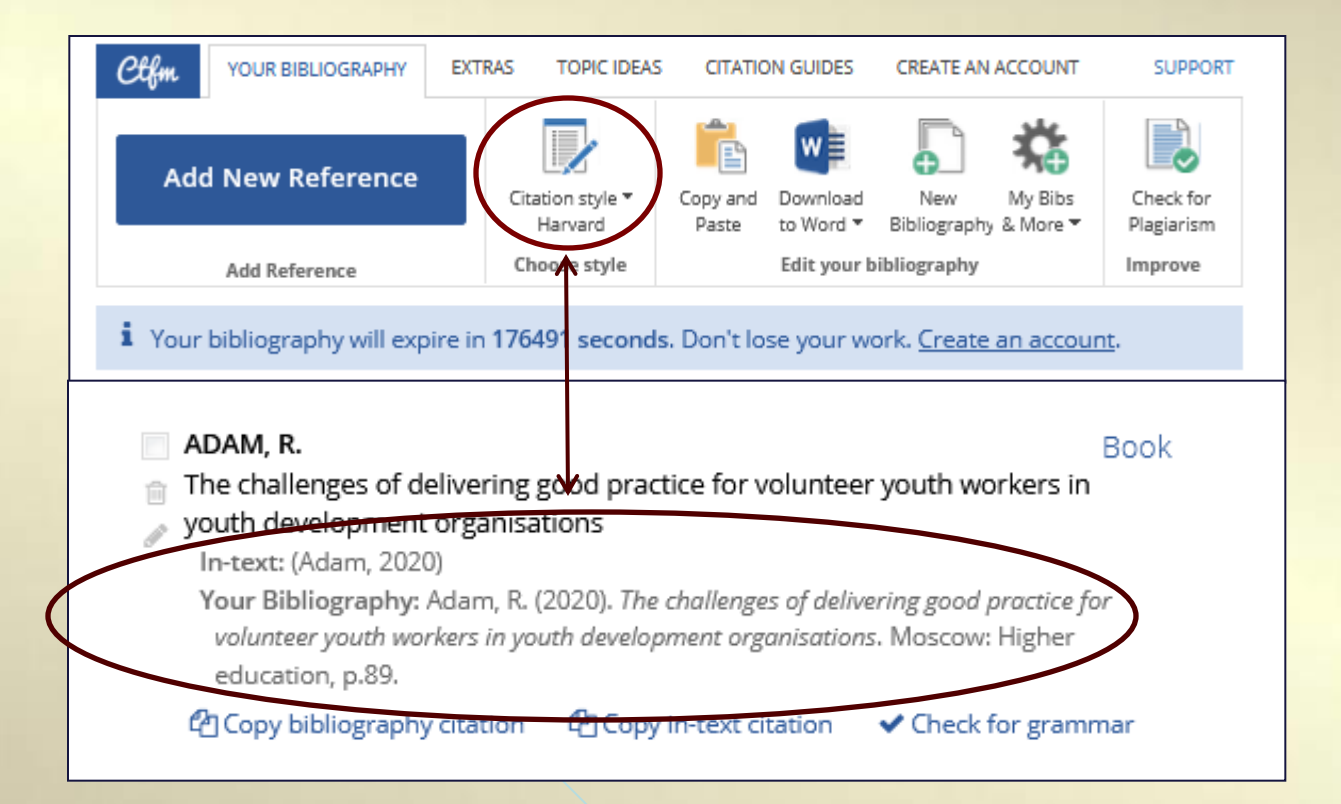

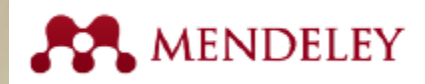

## **1. Пройти по ссылке и создать личный аккаунт.**

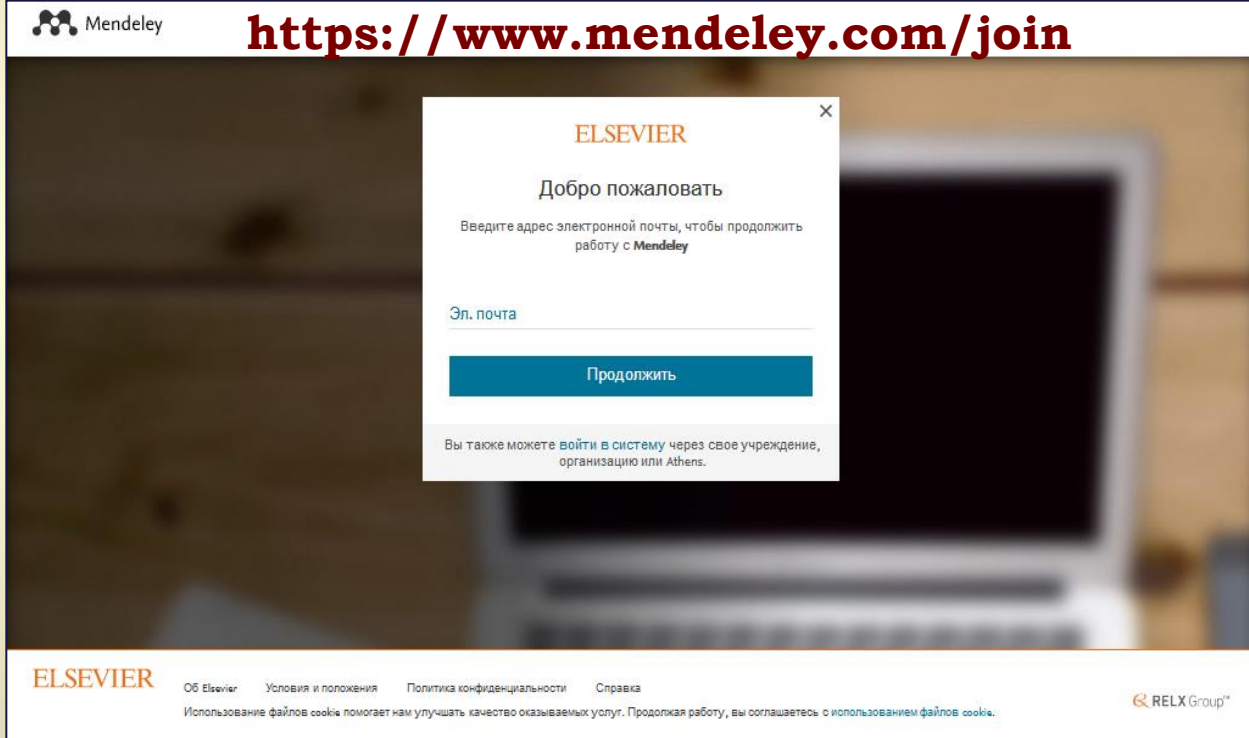

**При наличии профиля в Scopus или других ресурсах Elsevier (My Research, ScienceDirect), можно использовать тот же логин и пароль для входа в Mendeley.**

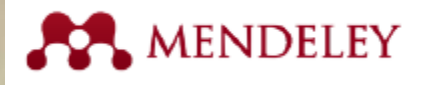

#### **2. Скачать и установить версию для персонального компьютера - Mendeley Desktop.**

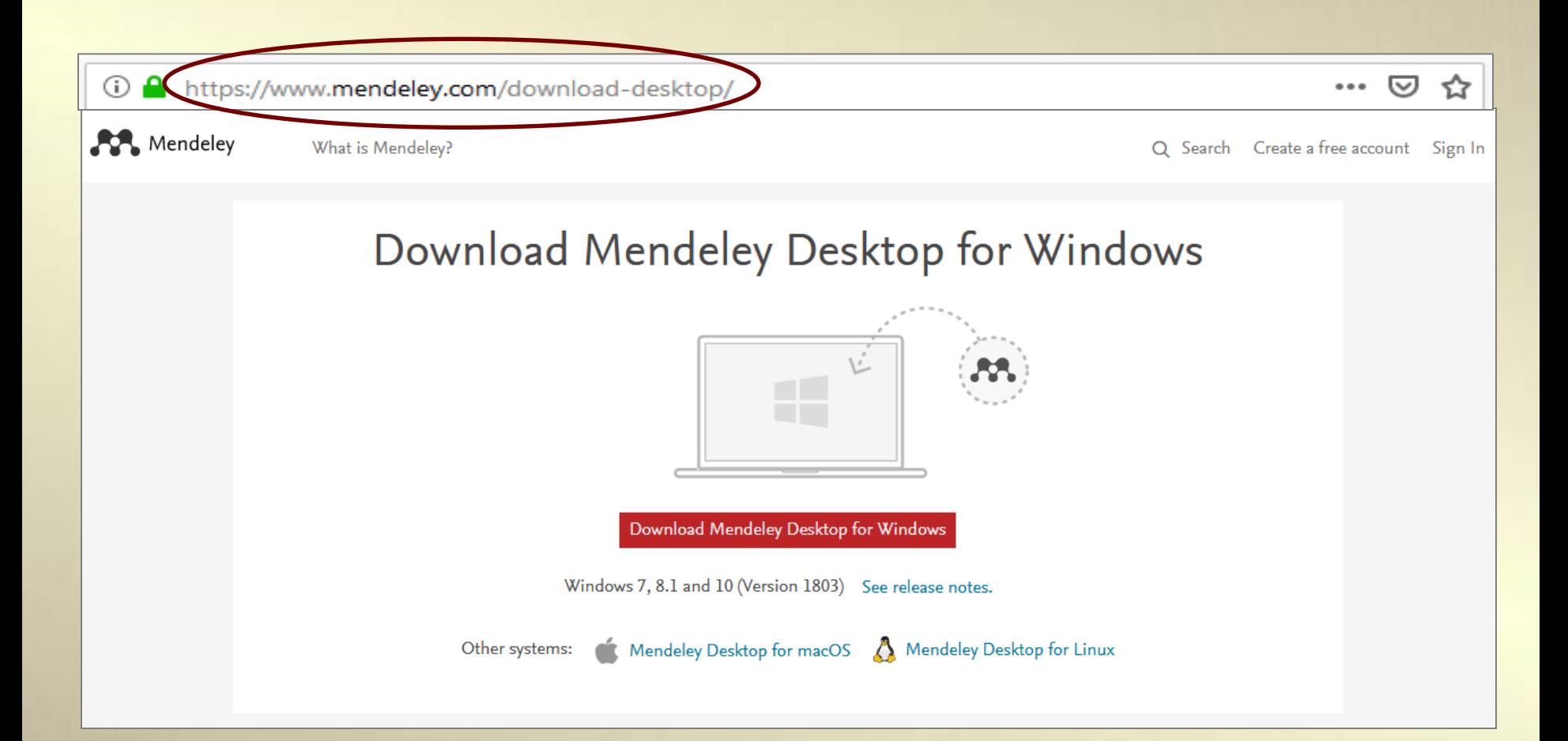

## **Mendeley : способы добавления ресурсов в библиотеку**

#### **1. Копирование (перенос) файлов с персонального компьютера.**

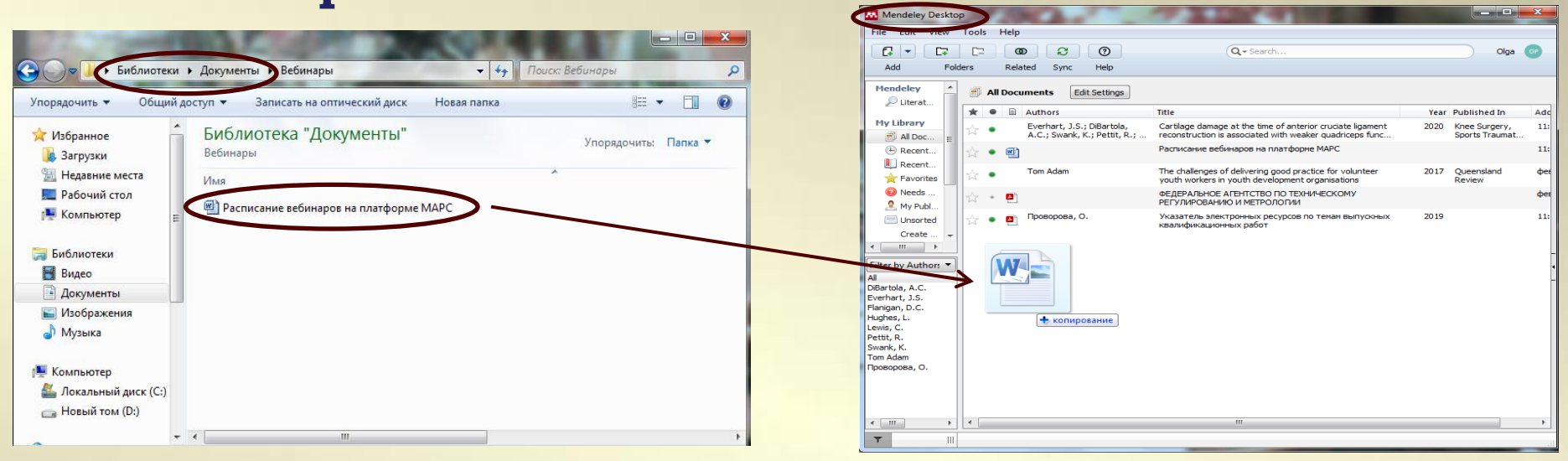

**2. Импортирование из других менеджеров, и с п о л ь з у я ф у н к ц и и M en d e l e y D e s k t o p (вкладка «File»).**

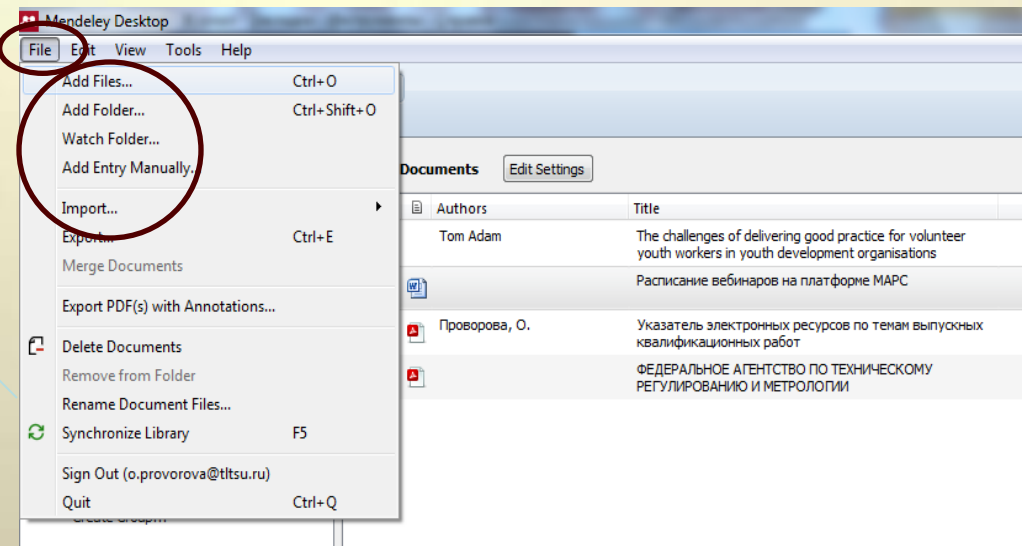

#### Mendeley : способы добавления ресурсов в библиотеку

## **SpringerLink и др.) с помощью Mendeley Web Importer. 3. Импорт с сайтов научных журналов и сервисов (Scopus, ScienceDirect, Nature, IEEE Explore, EBSCO,**

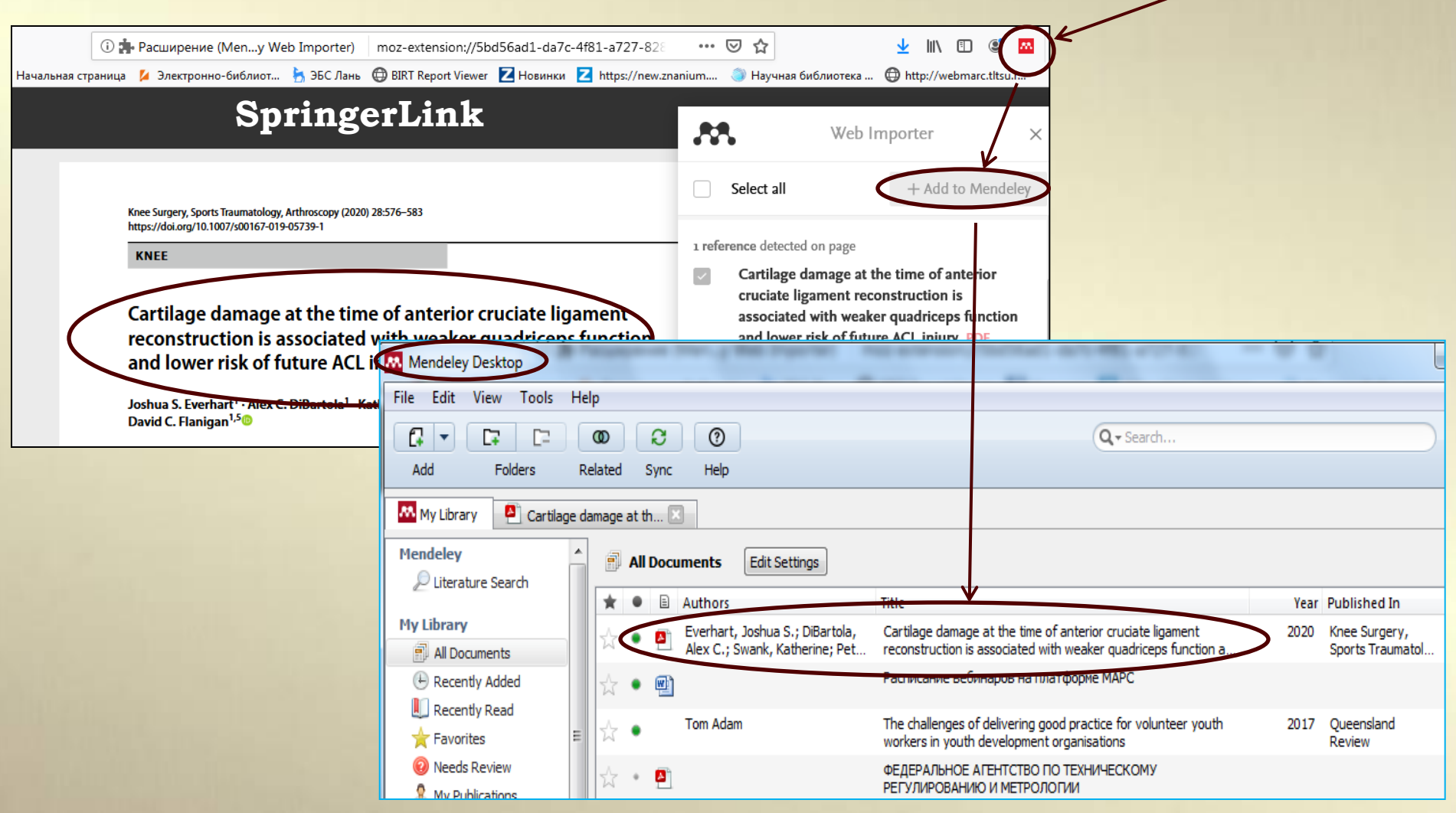

## Mendeley : способы добавления ресурсов в библиотеку

**Significance of Cultural-Historical Theory of** Psychological Development of L.S. Vygotsky

#### **4. Функция «Literature Search» в Mendeley Desktop.**

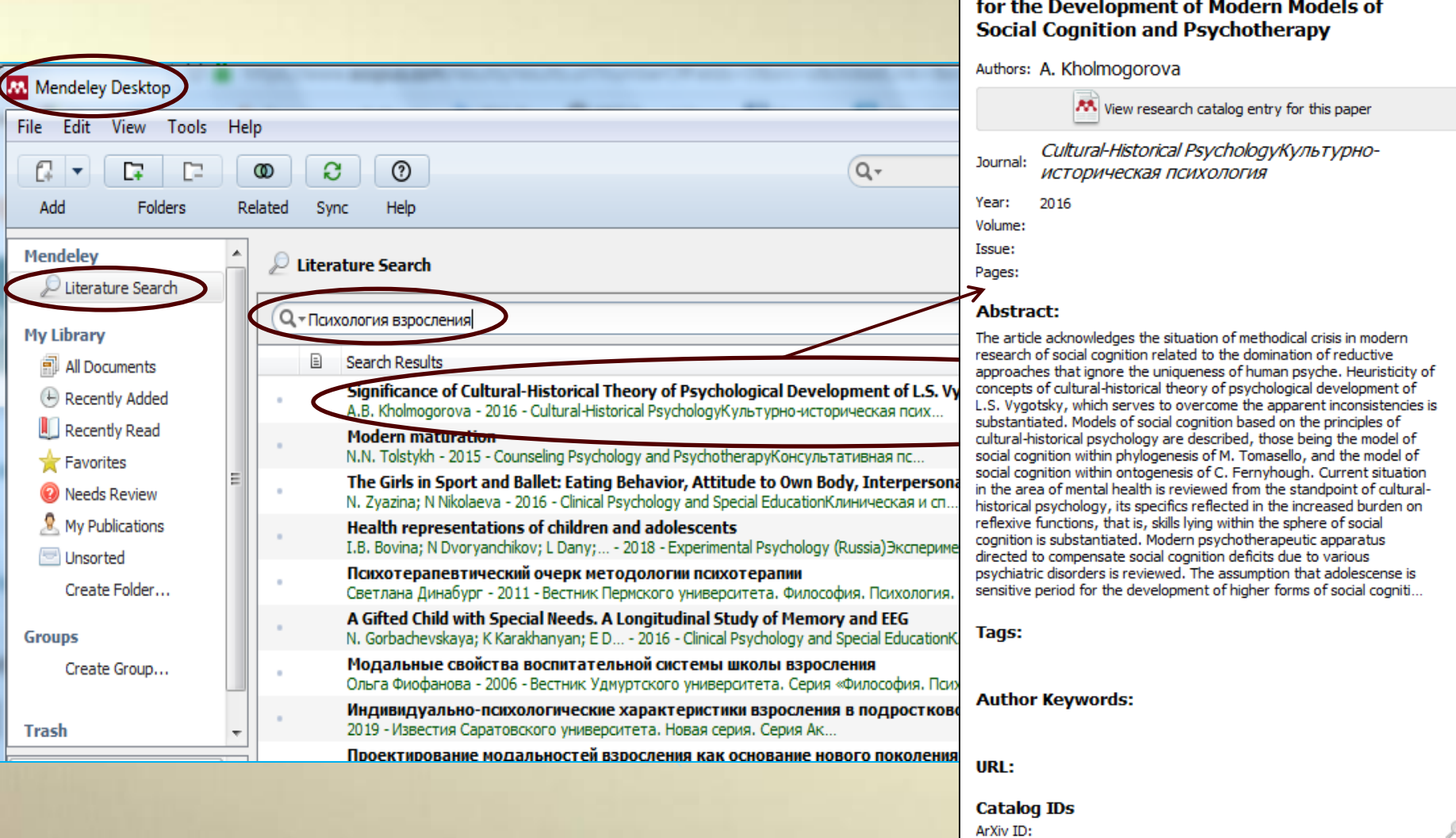

DOI:

10.17759/chp.2016120305

#### **Mendeley: плагин цитирования**

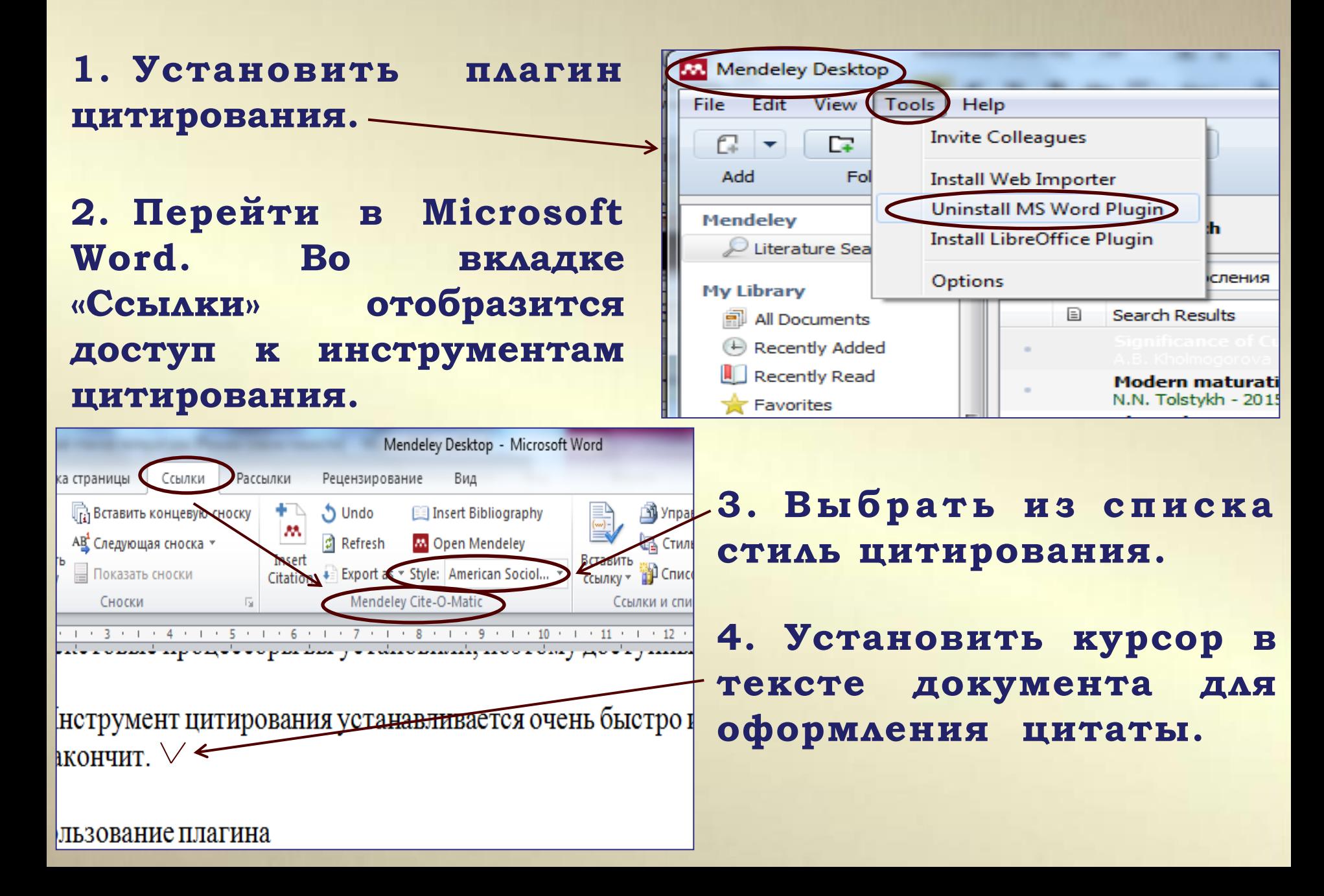

#### **Mendeley : создание ссылок**

#### **5. Выбрать опцию «Insert Citation» (вставить цитату).**

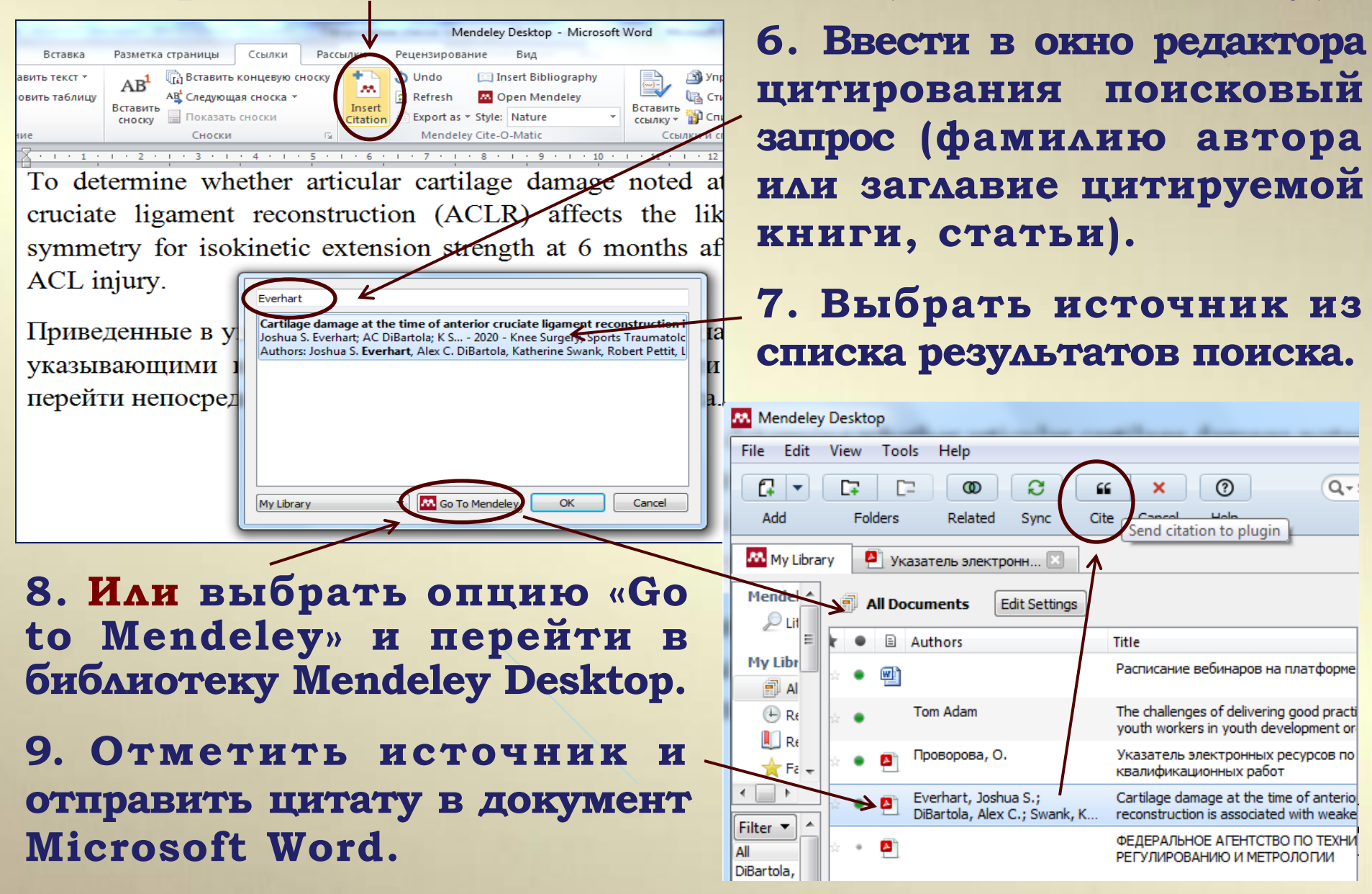

#### Mendeley : создание ссылок и оформление библиографии

10. В документ MS Word добавится ссылка, соответствующая требованиям выбранного СТИЛЯ.

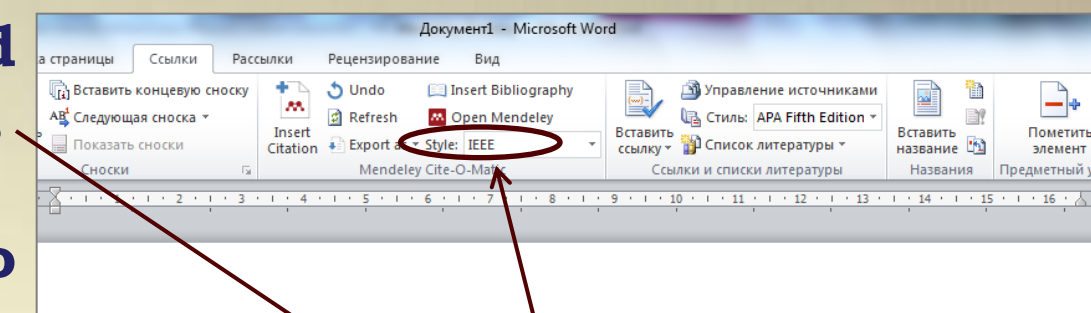

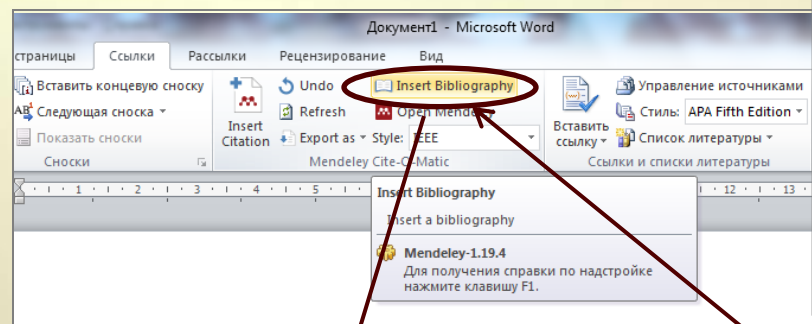

To determine whether articular cartilage damage noted at the time of primary anterior cruciate ligament reconstruc- (tion (ACLR) affects the likelihood of achieving  $\geq 90\%$  symmetry for isokinglic extension strength at 6 months after surgery or risk of recurrent ACL injury. [1]

Приведенные в указателе библиографические записи снабжены активными ссылками, указывающими на электронный адрес ресурса в сети Интернет и позволяющими перейти непосредственно к тексту электронного ресурса. [2]

To determine whether articular cartilage damage noted at the time of primary anterior cruciate ligament reconstruc- tion (ACLR) affects the likelihood of achieving  $\geq 90\%$  symmetry for isokinetic extension strength at 6 months after surgery or risk of recurrent ACL injury.  $[1]$ 

Приведенные в указателе библиографические записи снабжены активными ссылками, указывающими на электронный адрес ресурса в сети Интернет и позволяющими перейти непосредственно к тексту электронного ресурса. [2]

 $\lceil 1 \rceil$ J. S. Everhart et al., "Cartilage damage at the time of anterior cruciate ligament reconstruction is associated with weaker quadriceps function and lower risk of future ACL injury," Knee Surgery, Sport. Traumatol. Arthrosc., vol. 28, no. 2, pp. 576–583, Feb. 2020, doi: 10.1007/s00167-019-05739-1.

О. Проворова, Указатель электронных ресурсов по темам выпускных  $\lceil 2 \rceil$ квалификационных работ. Тольятти: ТГУ, 2019.

11. Выбрать на панели инструментов опцию «Insert Bibliography» для создания библиографии  $\mathbf{\Pi}$ <sup> $\mathbf{\Omega}$ </sup> всем источникам, процитированным B статье.

Подробное руководство по работе с программой библиографической информацией управления размещено на сайте Научной библиотеки **TTY** в разделе «В помощь научной деятельности».

## **AMENDELEY**

#### Введение в Mendeley

Дата обновления: 15 сентября 2015 г.

Copyright © 2014 Mendeley Ltd. All rights reserved. Иллюстрации и видео используются с разрешения правообладателя. Перевод и подготовка русскоязычной версии: Лутай А.В.